The copy filmed here has been reproduced thanks to tha ganarosity of:

The images eppearing here are the best quality possible considering the condition and legibility of tha original copy and in kaaping with tha filming contract specifications.

Original coples in printed paper covers are filmed beginning with tha front covar and anding on the last page with a printed or illustrated impression, or the back cover when appropriate. All other original copies are filmed beginning on the first page with a printed or iilustrated impression, and ending on the last page with a printed or illustrated impression.

Tha last racordad frama on aach microficha shall contain the symbol  $\rightarrow$  (meaning "CON-TINUEO"). or tha symbol V (maaning 'END"), whichavar applies.

Mapa, plates, charts, etc., may be filmed at different reduction ratios. Those too large to be entirely included in one exposure ara filmed beginning in the upper left hand corner, left to right and top to bottom, as many frames as required. The following diagrams illustrate the method:

L'exemplaire filmé fut reproduit grâce à la générosité de:

National Library of Canada Bibliotheaue nationale du Canada

Les images suivantes ont été reproduites avec le plus grand soin, compte tenu de le condition et<br>de la natteté de l'exemplaire filmé, et en conformité avec les conditions du contret de filmaga.

Les exemplaires origineux dont la couverture en papier est imprimée sont filmés en commençent par le premier plat at en terminant soit par la dernière page qui comporte une empreinte d'improssion ou d'illustration, soit par le second plat, salon le caa. Toua les autras exemplaires originaux sont filmés en commençant per la premiere paga qui comporte une empreinte d'impression ou d'illustration at an terminant par ia derniére page qui comporte une telle empreinte.

Un des symboles suivants apperaître sur la dernière imege de chaque microfiche, selon le cas: le symbole - signifie "A SUIVRE", le symbole  $\nabla$  signifie "FIN".

Les cartes, planches, tebleeux, etc., peuvent être filmés à des taux de réduction différents. Lorsque ie document est trop grend pour être reproduit en un seul cliché, il est filmé à partir de l'sngle supérieur geuche, de gauche à droite. et de haut an bas, en prenant le nombre d'images nécessaire. Les diagremmes suivents iliustrent la méthode.

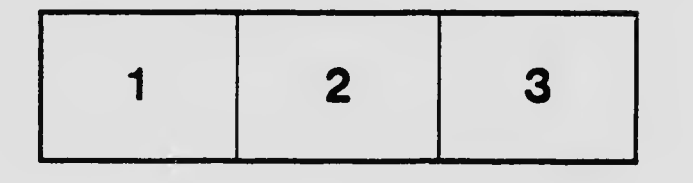

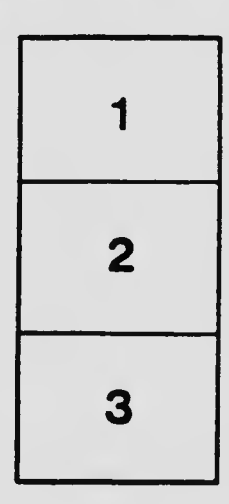

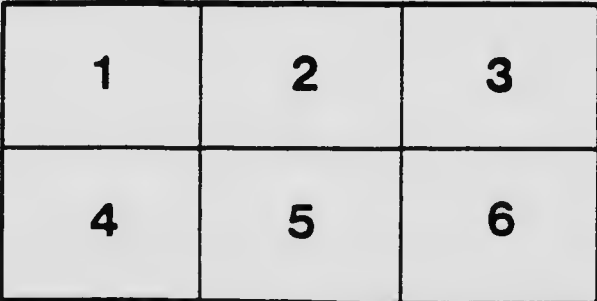